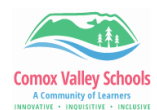

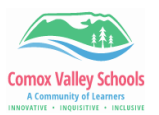

## **Create Link to Book Creator Book to Insert into Scholantis Portfolios**

*The web version of Book Creator does not support exporting books as movies. They need to be published online then shared as a "read" version. This link is then inserted into the ePortfolio to be accessed from there.*

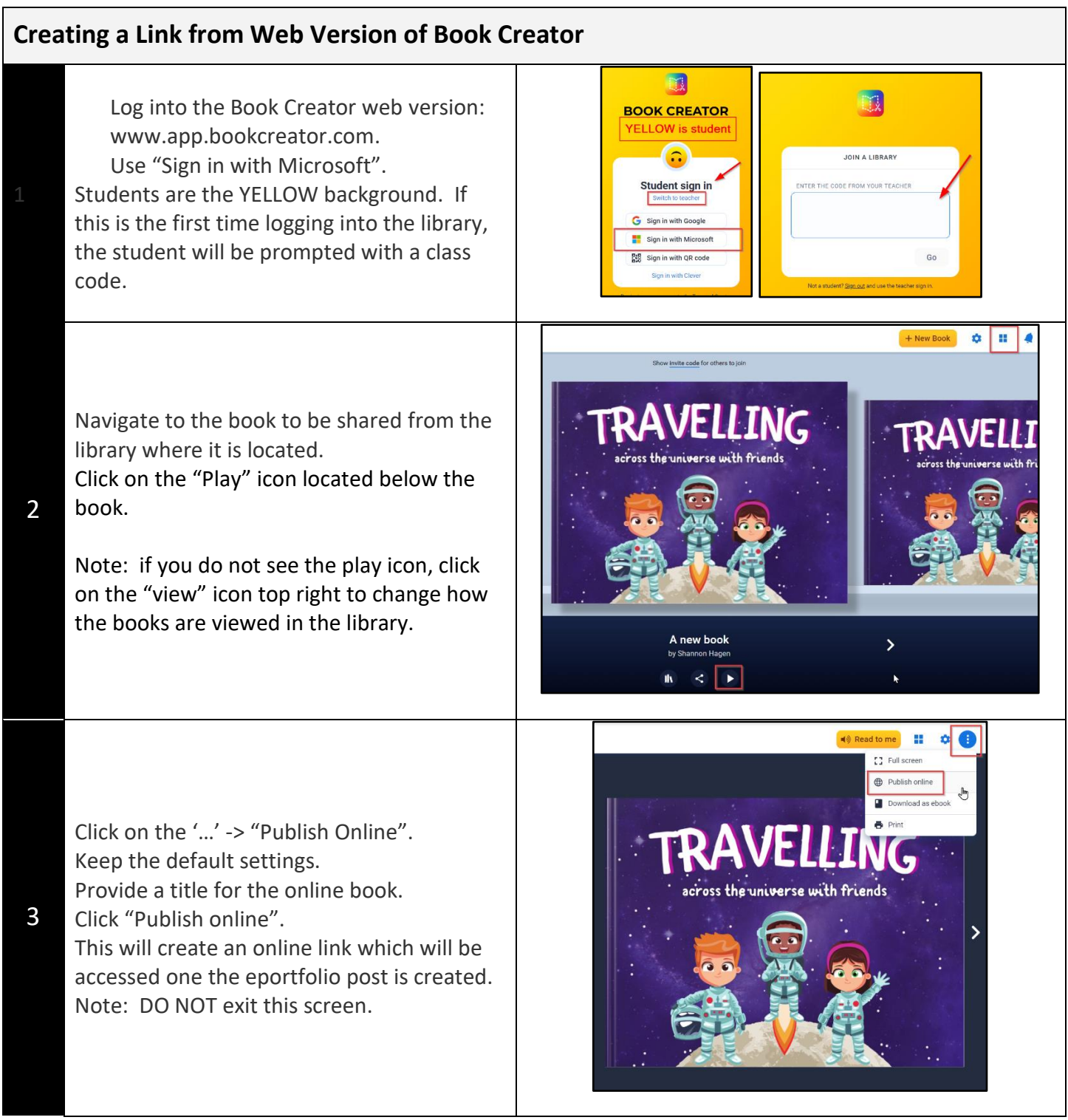

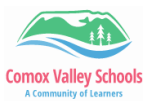

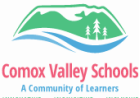

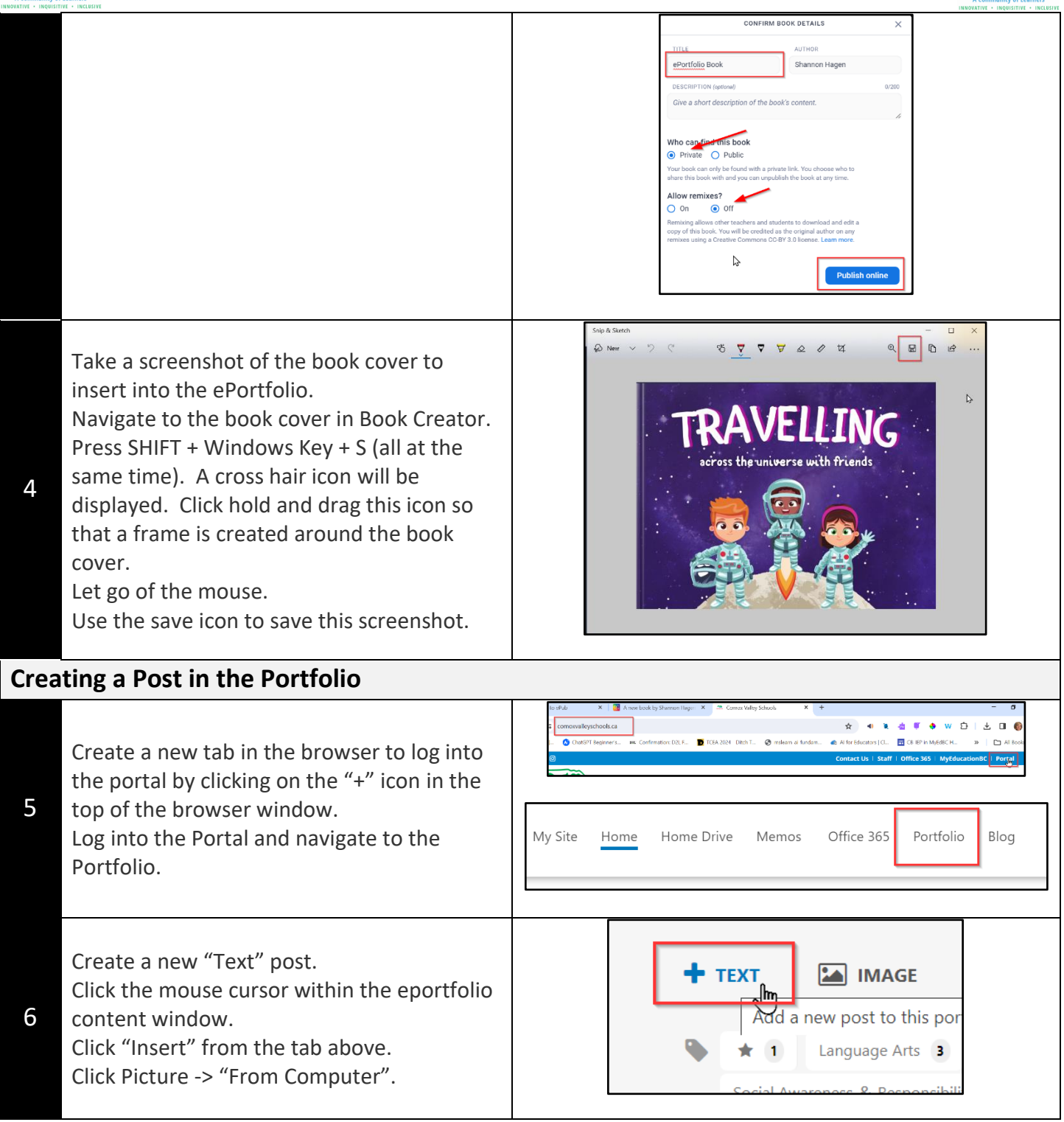

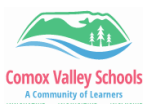

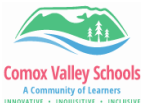

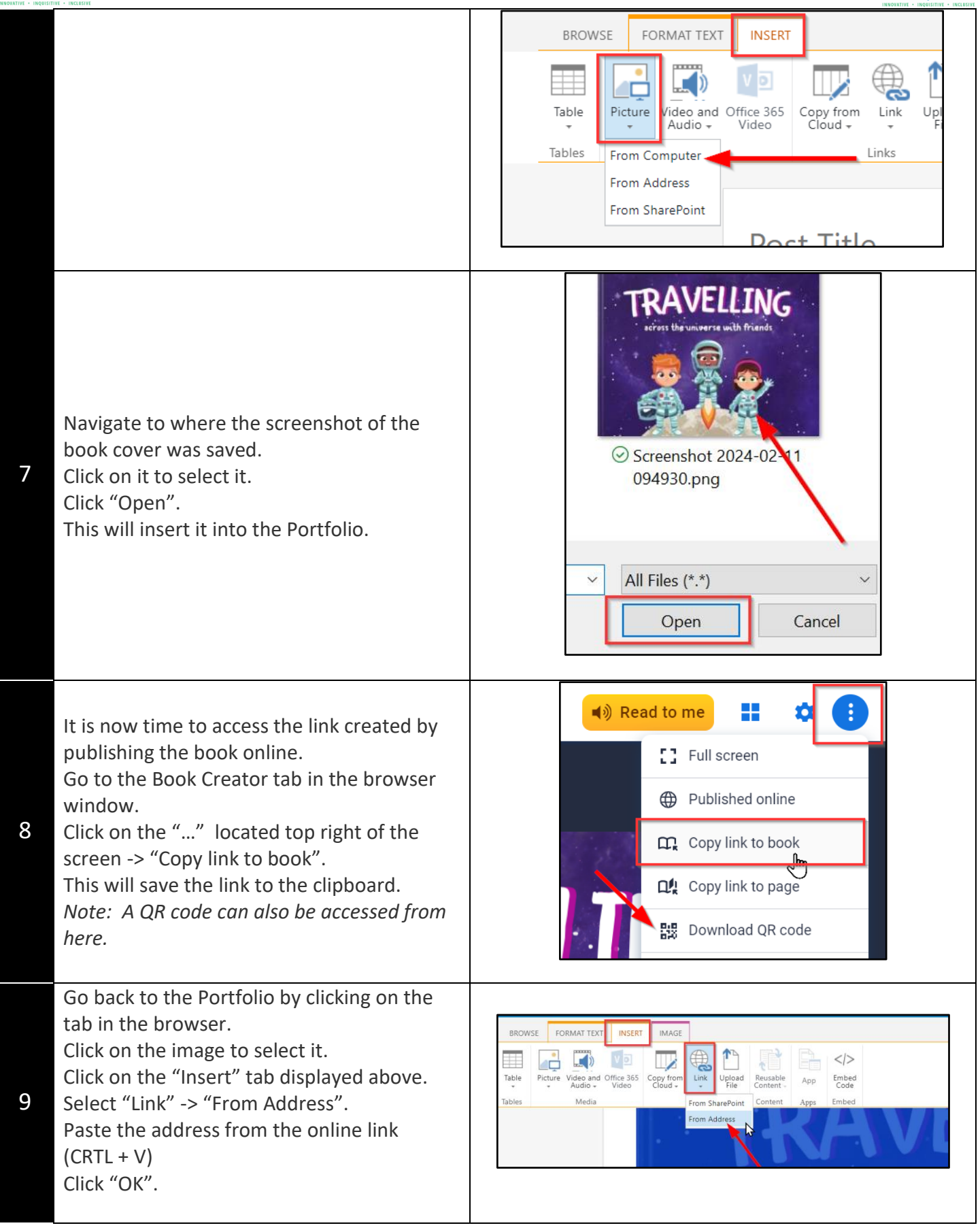

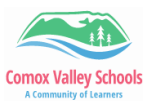

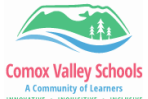

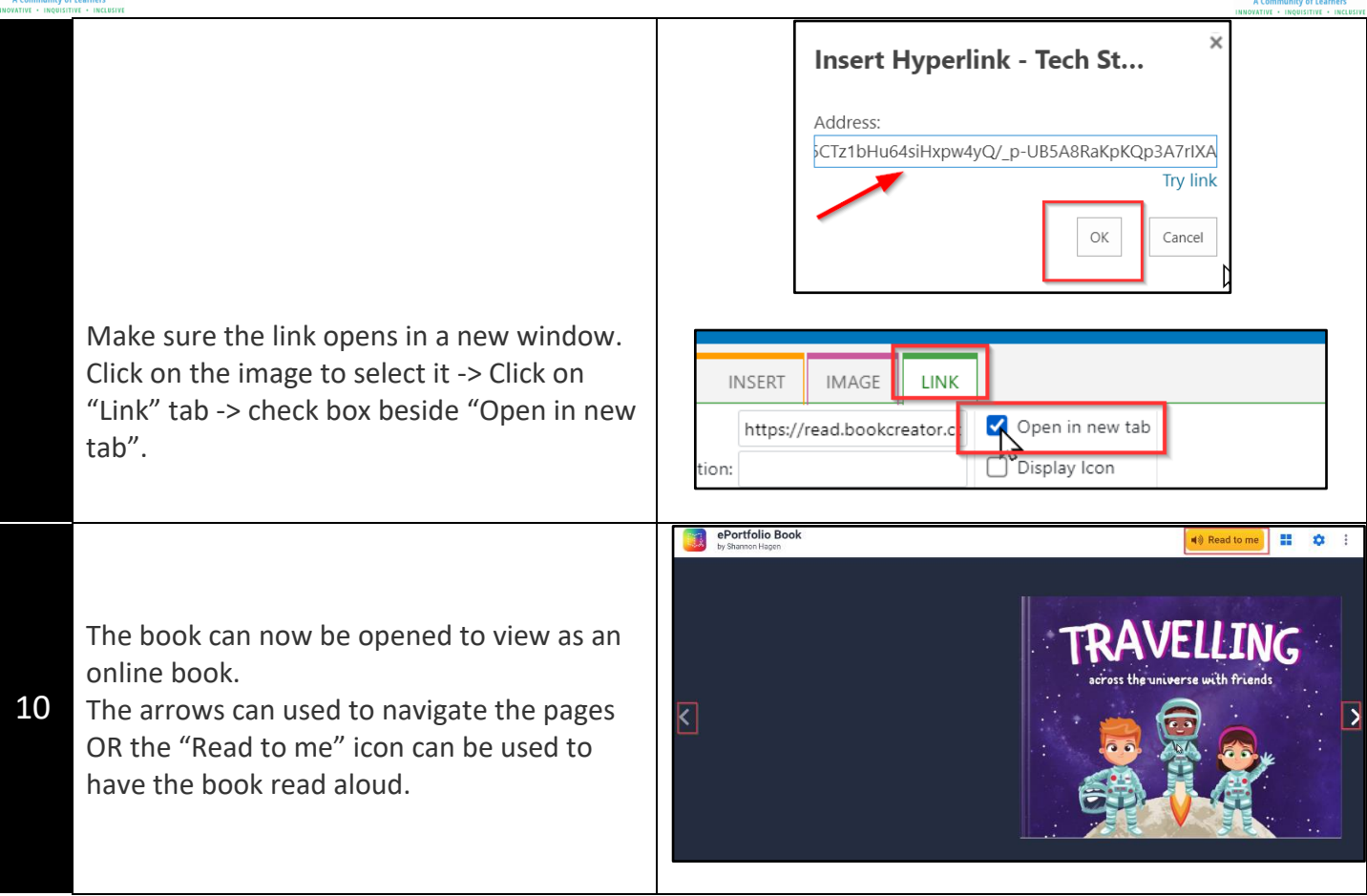